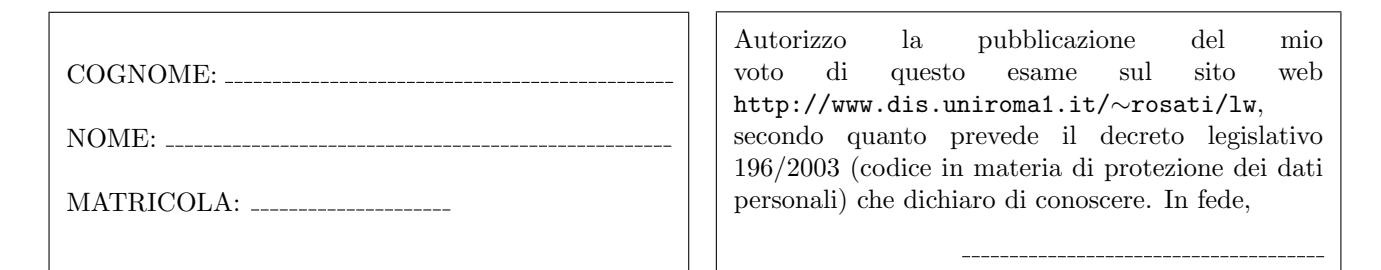

Esercizio 1 (a) Data la seguente grammatica G:

$$
S \to aS \mid bXX
$$
  
\n
$$
X \to cd \mid bYX
$$
  
\n
$$
Y \to ZZaaa
$$
  
\n
$$
Z \to aXb \mid bYc \mid cZd \mid da
$$

è possibile stabilire se  $G$  è una grammatica  $LL(1)$  senza costruire esplicitamente gli insiemi FIRST e FOLLOW e la tabella di parsing di G? motivare la risposta;

(b) Data la seguente grammatica  $G$ :

$$
S \rightarrow SSA \mid SSB \mid SSC \mid AS \mid A
$$
  

$$
A \rightarrow baS \mid cSCB \mid bab
$$
  

$$
B \rightarrow Dba \mid Dbc \mid Bdc \mid BS
$$
  

$$
C \rightarrow CcbaD \mid Cc \mid d
$$
  

$$
D \rightarrow DD \mid Ac \mid d \mid DDbb
$$

scrivere una grammatica G' tale che G' non presenti né ricorsione sinistra diretta né prefissi comuni e tale che  $\mathcal{L}(G') = \mathcal{L}(G)$ .

Esercizio 2 Si consideri il frammento del linguaggio Java costituito dalle stringhe che corrispondono alla definizione di una sequenza di zero o più istruzioni. Ogni istruzione può essere: (i) una dichiarazione di una o più variabili (separate da virgole) di tipo int o float o String; (ii) una assegnazione, il cui lato destro pu`o essere una costante intera, una costante di tipo float, una costante di tipo stringa, un identificatore di variabile, una invocazione di metodo, o una somma di sottoespressioni di questo tipo; (iii) una invocazione di metodo, in cui ogni argomento (parametro attuale) pu`o essere una costante intera, una costante di tipo float, una costante di tipo stringa, un identificatore di variabile, oppure una somma di sottoespressioni di questo tipo; (iv) una istruzione di tipo if, con ramo else opzionale, il cui ramo then e l'eventuale ramo else contengono una istruzione, e la cui condizione è un confronto di uguaglianza o disuguaglianza tra due espressioni, ognuna delle quali pu`o essere una costante intera, una costante di tipo float, una costante di tipo stringa, un identificatore di variabile, o una somma di sottoespressioni di questo tipo; (v) una istruzione while il cui corpo contiene una istruzione e la cui condizione `e un confronto di uguaglianza o disuguaglianza tra due espressioni, ognuna delle quali pu`o essere una costante intera, una costante di tipo float, una costante di tipo stringa, un identificatore di variabile, o una somma di sottoespressioni di questo tipo; (vi) una sequenza (anche vuota) di istruzioni delimitata da parentesi graffe.

Esempi di stringhe appartenenti a questo linguaggio sono i seguenti:

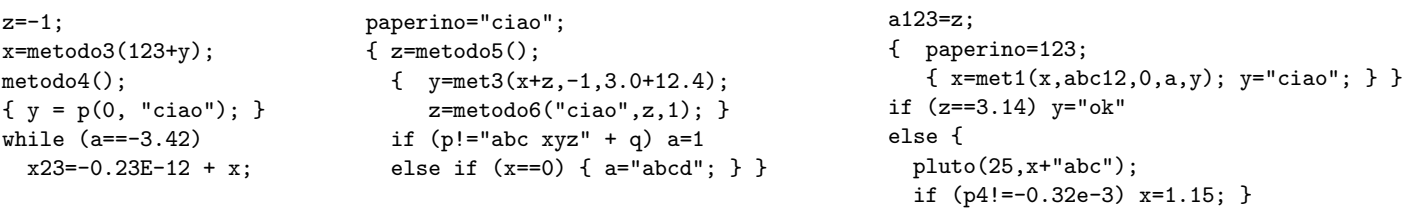

Scrivere una grammatica non contestuale per tale linguaggio, dividendo la specifica del lessico del linguaggio (che va definita mediante espressioni regolari) dalla specifica della sintassi vera e propria. Scrivere preferibilmente tale specifica come specifica JavaCC.

Esercizio 3 Data la seguente DTD:

```
<!DOCTYPE a [
  \langle ELEMENT \text{ a } (a*, (u|s|z), a*, y, ((t,y)|(w,z))) \rangle\leq!ELEMENT s (\text{#PCDATA} | \mathbf{w})*>
  \langle!ELEMENT t (x?,w*,(t|a|s))>
  \langle!ELEMENT u (a?,(u|s)*(z,y)+\rangle<!ELEMENT x (#PCDATA|x)*>
  \langle!ELEMENT y (\text{#PCDATA} | x)*>
  <!ELEMENT w EMPTY>
  <!ELEMENT z ((z,y)*,(u|s)+)>
  <!ATTLIST s attrs CDATA #REQUIRED>
  <!ATTLIST u attru CDATA #IMPLIED>
  <!ATTLIST x attrx CDATA #REQUIRED>
]>
```
1) dire se la DTD `e corretta ed in caso negativo evidenziare gli errori presenti e correggerli; 2) scrivere un documento XML che sia valido rispetto alla DTD (eventualmente corretta).

Esercizio 4 Data la seguente DTD:

```
<!DOCTYPE r [
  \langle!ELEMENT r (a|c)*>
  \langle!ELEMENT a ((d,b)+,(g|f)*)\rangle<!ELEMENT b (#PCDATA)>
  \langle!ELEMENT c (d*, b?, g+)<!ELEMENT d (#PCDATA)>
  <!ELEMENT f (#PCDATA)>
  <!ELEMENT g EMPTY>
  <!ATTLIST a attra CDATA #REQUIRED>
  <!ATTLIST c attrc CDATA #IMPLIED>
\geq
```
scrivere un XML Schema corrispondente a tale DTD.

Esercizio 5 Scrivere un foglio di stile XSL che, dato un documento XML, restituisce il documento tale che: 1) l'elemento radice di input viene trasformato in un elemento r, e il suo contenuto viene ricorsivamente trasformato; 2) per ogni elemento x che è figlio dell'elemento radice viene creato in output un elemento nx, e viene creato, come sottoelemento di tale elemento nx, un elemento vuoto oldx. Inoltre, il contenuto dell'elemento di input viene ricorsivamente trasformato; 3) ogni elemento y che `e figlio dell'elemento radice non viene copiato, ma il suo contenuto viene ricorsivamente trasformato; 4) ogni altro elemento figlio dell'elemento radice di input viene copiato, e il suo contenuto viene ricorsivamente trasformato; 5) per ogni elemento che è figlio di un figlio dell'elemento radice viene creato in output un elemento new, e viene creato, come sottoelemento di tale elemento new, un elemento vuoto il cui nome è uguale al nome dell'elemento di input corrente. Inoltre, il contenuto dell'elemento di input viene ricorsivamente trasformato; 6) tutti gli altri elementi non vengono copiati e il loro contenuto viene ricorsivamente trasformato: 7) nessuna parte testuale del documento di input viene copiata in output.

Ad esempio, se il documento XML di input è il seguente:

```
<a>
   <x>testo 0
       <rad>testo 1</rad>
   \langle/x\rangle
       <p>
          \langle w \rangle<z>testo 2</z>
          \langle/w\rangle\langle p \rangle</b>
   <y>
       < p / > <y>testo 3
          <d>testo 4</d>
       \langle/y>
   \langle/y>
   \langle f / \rangle</a>
```
il foglio di stile applicato al documento deve restituire il documento seguente:

```
\langle r \rangle\xinx>
          \langleoldx/<sub>new</sub></sub>
                \langle \text{rad}/\rangle\langle/new>
     \langle/nx\rangle
          <new>
                < p/\langle/new\rangle\langle/b>
     <sub>new</sub></sub>
          < p / >\langle/new\rangle<sub>new</sub></sub>
           \langle y/\langle/new\rangle\langle f/\langle r \rangle
```
Esercizio 6 Siano a, g, p, r, s e v delle URI di un namespace con prefisso m. Scrivere un modello RDF che rappresenta le seguenti informazioni: "Le URI a, g, p, r, s e v rappresentano impiegati i cui nomi sono, rispettivamente, Anna, Guido, Patrizia, Ruggero, Stefania, Valerio; inoltre: Guido lavora con Patrizia e Ruggero; Stefania e Ruggero lavorano con due persone che conoscono Anna; infine, Valerio lavora con un impiegato che crede che Guido lavori con Anna". Usare la URI foaf:name per esprimere il predicato "ha nome", la URI m:lavoraCon per esprimere il predicato "lavora con", e la URI m:crede per esprimere il predicato "crede".